# **Feedforward Design**

#### Real-Time Systems, Lecture 10

Anton Cervin 16 February 2016 Lund University, Department of Automatic Control

# **Lecture 10 – Feedforward Design**

[IFAC PB Chapter 9; These slides]

- Reduction of measurable disturbances by feedforward
- Using feedforward to improve setpoint response
	- The servo problem
	- Reference generation input–output approach
	- Reference generation state-space approach
		- Nonlinear reference generation

#### **Reduction of measurable disturbances by feedforward** Typical scenario:  $H_{\theta}$ −*Hff*  $H_{p_1} \longmapsto (\Sigma) \longmapsto H_{p_2}$ −1  $\mu_c$   $\left(\sum\right)$   $\rightarrow$   $\left[\mu_b\right]$   $\rightarrow$   $\left(\sum\right)$   $\mu$   $\left[\mu_{p_1}\right]$   $\rightarrow$   $\left(\sum\right)$ *d y* Pulse transfer function from measured disturbance *d* to output *y*:  $Y(z) = \frac{H_{p_2}(z) (1 - H_{p_1}(z) H_{ff}(z))}{1 + H_{p_2}(z) H_{p_1}(z) H_c(z)} D(z)$ To completely eliminate the disturbance, select  $H_{ff}(z) = H_{p_1}^{-1}(z)$  3 **System Inverses** Assume  $H(z) = \frac{B(z)}{A(z)} \Rightarrow H^{-1}(z) = \frac{A(z)}{B(z)}$ Potential problems: • Inverse not causal if pole excess  $d = \deg A - \deg B > 1$ • Inverse not stable if  $B(z)$  has zeros outside unit circle One possible solution: • Factor *B*(*z*) as *B*+(*z*)*B*−(*z*) • *B*<sup>+</sup>(*z*) has all its zeros inside unit circle • *B*<sup>−</sup>(*z*) has all its zeros outside unit circle • Use the approximate inverse  $H^{\dagger}(z) = \frac{A(z)}{A(z)+A(z)}$ *zd <sup>B</sup>*+(*z*)*B*∗−(*z*) <sup>4</sup>

## **Approximate Inverse – Example**

Let

$$
G(s)=\frac{6(1-s)}{(s+2)(s+3)}
$$

ZOH sampling with  $h = 0.1$  gives

$$
H(z)=\frac{-0.4420(z-1.106)}{(z-0.8187)(z-0.7408)}=\frac{B(z)}{A(z)}
$$

*H*<sup>−1</sup>(*z*) noncausal and unstable. Approximate inverse:

$$
B^+(z) = 1, \quad B^-(z) = -0.4420(z - 1.106), \quad d = 1
$$

$$
H^{\dagger}(z) = \frac{(z - 0.8187)(z - 0.7408)}{-0.4420z(1 - 1.106z)}
$$

#### **Using feedforward to improve setpoint response**

**The servo problem:** Make the output respond to setpoint changes in the desired way

Typical design criteria:

- Rise time, *Tr*
- Overshoot, *M*
- Settling time, *Ts*
- Steady-state error,  $e_0$
- ...

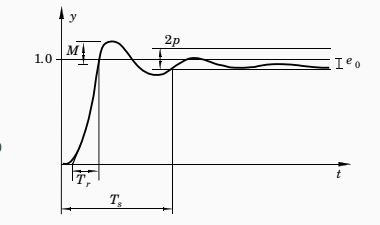

6

2

#### **Simplistic Setpoint Handling – Error Feedback**

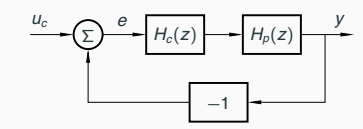

Potential problems:

- Step changes in the setpoint can introduce very large control signals
- The same controller  $H_c(z)$  must be tuned to handle both disturbances and setpoint changes
	- No separation between the regulator problem and the servo problem

# **Common Quick Fixes**

• Filter the setpoint signal

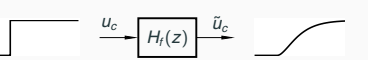

• Rate-limit the setpoint signal

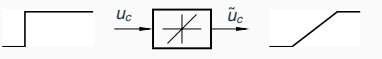

• Introduce setpoint weighting in the controller • E.g. PID controller with setpoint weightings  $\beta$  and  $\gamma$ 

# **A More General Solution**

Use a two-degree-of-freedom (2-DOF) controller, e.g.:

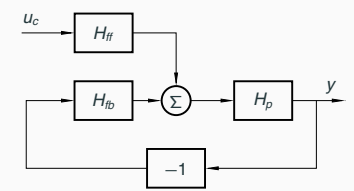

Design procedure:

- 1. Design feedback controller  $H_{fb}$  to get good regulation properties (attenuation of load disturbances and measurement noise)
- 2. Design feedforward compensator  $H_f$  to obtain the desired servo performance

Separation of concerns

## **2-DOF Control Structures**

7

9

A 2-DOF controller can be represented in many different ways, e.g.:

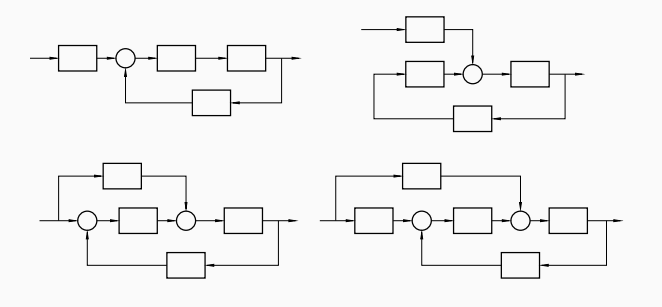

For linear systems, all these structures are equivalent

#### **Example: PID with Setpoint Weighting**

$$
u = K \left( \beta y_{sp} - y + \frac{1}{T_1} \int (y_{sp} - y) d\tau + T_D \frac{d}{dt} (\gamma y_{sp} - y) \right)
$$
  

$$
= K \left( e + \frac{1}{T_1} \int e d\tau + T_D \frac{de}{dt} \right)
$$
  

$$
+ \underbrace{K(\beta - 1)}_{K_1} y_{sp} + \underbrace{T_D K(\gamma - 1)}_{K_2} \frac{dy_{sp}}{dt}
$$
  

$$
y_{sp}
$$

Interpretation: Error feedback + feedforward from *ysp*

#### **Reference Generation – Input–Output Approach**

2-DOF control structure with reference model and feedforward:

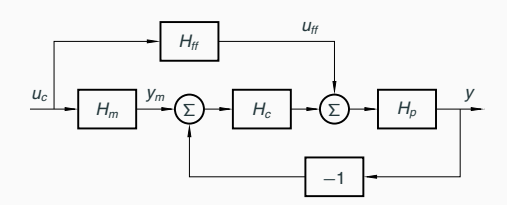

- $\bullet$   $H_m$  model that describes the desired setpoint response
- $H_f$  feedforward generator that makes *y* follow  $y_m$ 
	- Goal: perfect following if there are no disturbances or model errors

11

8

# **Reference Generation – Input–Output Approach**

The pulse transfer function from  $u_c$  to  $y$  is

$$
H = \frac{H_p(H_{ff} + H_c H_m)}{1 + H_p H_c}
$$

Choose

Then

$$
H_{ff} = \frac{H_m}{H_p}
$$

$$
H = \frac{H_p(\frac{H_m}{H_p} + H_c H_m)}{H_p}
$$

 $\frac{H_p}{1 + H_p H_c} = H_m$ 

Perfect model following!

### **Restrictions on the Model**

In order for  $H_{ff} = \frac{H_m}{H_p}$  to be implementable (causal and stable),

- *Hm* must have at least the same pole excess as *Hp*
- any zeros of *Hp* outside unit circle must also be included in *Hm*

In practice, also poorly damped zeros of *Hp* (e.g., outside the heart-shaped region below) should be included in *Hm*

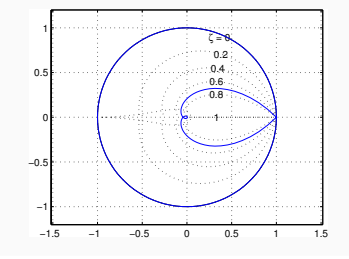

14

18

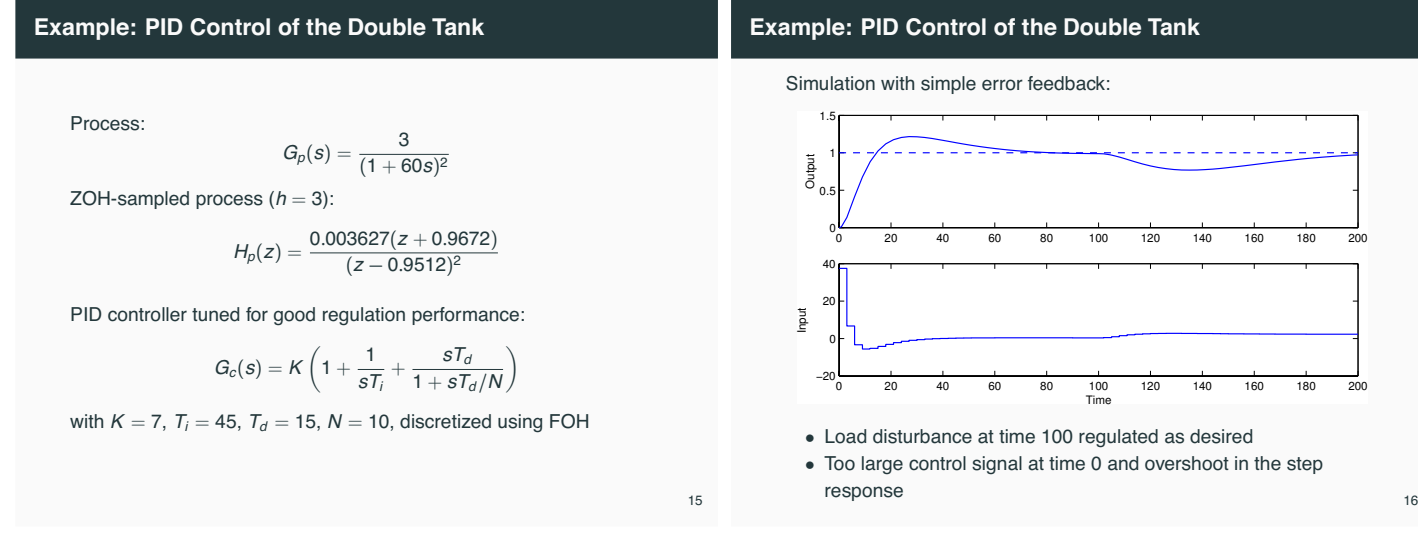

13

## **Example: PID Control of the Double Tank**

Reference model (critically damped – should not generate any overshoot):

$$
G_m(s)=\frac{1}{(1+10s)^2}
$$

Sampled reference model:

$$
H_m(z) = \frac{0.036936(z + 0.8187)}{(z - 0.7408)^2}
$$

Feedforward filter:

$$
H_{ff}(z)=\frac{H_m(z)}{H_p(z)}=\frac{10.1828(z+0.8187)(z-0.9512)^2}{(z-0.7408)^2(z+0.9672)}
$$

Simulation with reference model and feedforward:

**Example: PID Control of the Double Tank**

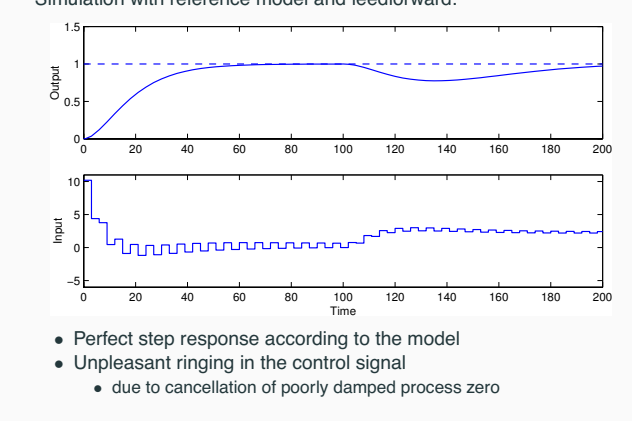

# **Example: PID Control of the Double Tank**

Modified reference model that includes the process zero:

$$
H_m(z) = \frac{0.034147(z + 0.9672)}{(z - 0.7408)^2}
$$

New feedforward filer:

$$
H_{ff}(z) = \frac{H_m(z)}{H_p(z)} = \frac{9.414(z - 0.9512)^2}{(z - 0.7408)^2}
$$

#### **Example: PID Control of the Double Tank**

Simulation with modified reference model:

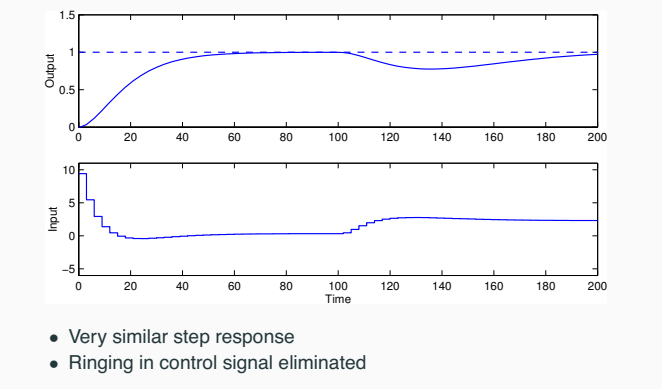

### **Remark**

In the implementation, both  $u_{ff}$  and  $y_m$  can be generated by a single dynamical system:

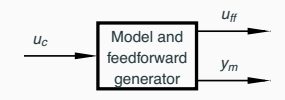

#### Matlab:

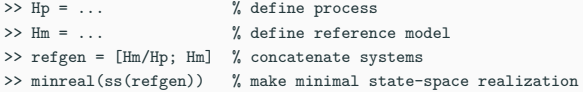

# **Simplistic Setpoint Handling in State Space**

Replace  $u(k) = -Lx(k)$  with

19

21

23

$$
u(k) = L_c u_c(k) - Lx(k)
$$

The pulse transfer function from  $u_c(k)$  to  $y(k)$  is

$$
H_{yu_c}(z) = C(zI - \Phi + \Gamma L)^{-1} \Gamma L_c = L_c \frac{B(z)}{A_m(z)}
$$

In order to have unit static gain  $(H_{y_0}(1) = 1)$ ,  $L_c$  should be chosen as

$$
L_c = \frac{1}{C(I - \Phi + \Gamma L)^{-1} \Gamma}
$$

22

20

#### **Reference Generation – State Space Approach** ∑)—<del>→</del> L ——(Σ *x <sup>m</sup> uff x* ˆ Observer  $L$   $\longrightarrow$   $\left(\sum\right)$  **Process**  $\longrightarrow$  *y* −  $\boldsymbol{u}$ *uc* Model and Feedforward Generator

The model should generate a reference trajectory  $x_m$  for the process state *x* (one reference signal per state variable)

The feedforward signal  $u_{ff}$  should make *x* follow  $x_m$ 

– Goal: perfect following if there are no disturbances or model errors

#### **Reference Generation – State Space Approach**

Linear reference model:

$$
x_m(k+1) = \Phi_m x_m(k) + \Gamma_m u_c(k)
$$

Control law:

$$
u(k) = L\big(x_m(k) - \hat{x}(k)\big) + u_{\text{ff}}(k)
$$

- $\bullet$  How to generate model states  $x_m$  that are compatible with the real states *x*?
- How to generate the feedforward control  $u_{ff}$ ?

## **Design of the Reference Model**

Start by choosing the reference model identical to the process model, i.e.,

$$
x_m(k+1) = \Phi x_m(k) + \Gamma u_{ff}(k)
$$

Then modify the dynamics of the reference model as desired using state feedback ("within the model")

$$
u_{\rm ff}(k)=L_c u_c(k)-L_m x_m(k)
$$

Gives the reference model dynamics

$$
x_m(k+1) = (\underbrace{\Phi - \Gamma L_m}_{\Phi_m}) x_m(k) + \underbrace{\Gamma L_c}_{\Gamma_m} u_c(k)
$$

# **Design of the Reference Model**

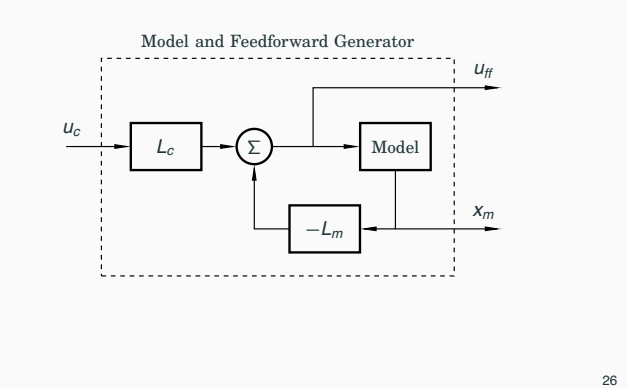

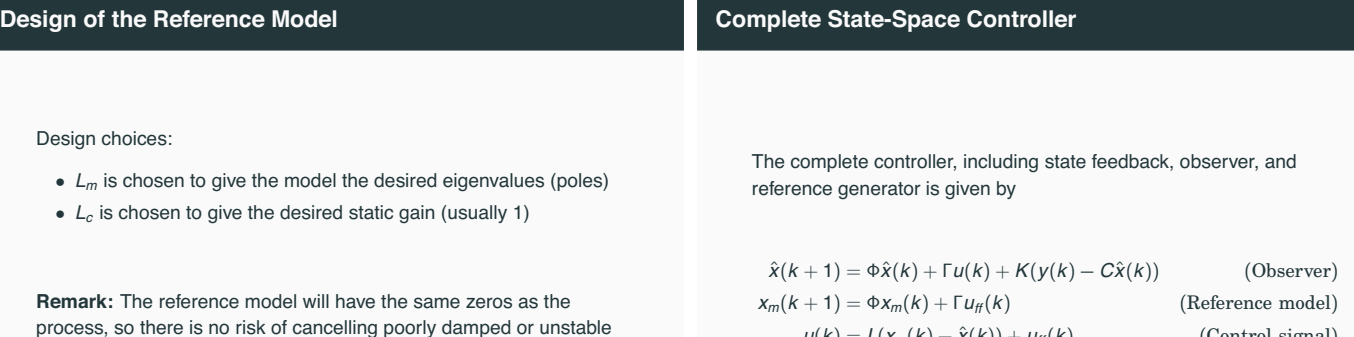

27

25

process, so there is no risk of cancelling poorly damped or unstable zeros

Additional zeros and poles can be added by extending the model

$$
\hat{x}(k+1) = \Phi \hat{x}(k) + \Gamma u(k) + K(y(k) - C\hat{x}(k))
$$
 (Observer)  
\n
$$
x_m(k+1) = \Phi x_m(k) + \Gamma u_m(k)
$$
 (Reference model)  
\n
$$
u(k) = L(x_m(k) - \hat{x}(k)) + u_m(k)
$$
 (Control signal)  
\n
$$
u_m(k) = -L_m x_m(k) + L_c u_c(k)
$$
 (Feedforward)

28

# **Design Example: Depth Control of Torpedo**

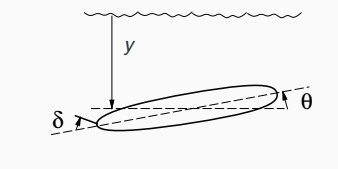

State vector:

$$
x = \begin{pmatrix} q \\ \theta \\ y \end{pmatrix} = \begin{pmatrix} \text{pitch angular velocity} \\ \text{pitch angle} \\ \text{depth} \end{pmatrix}
$$

 $\lambda$  $\Bigg\}$ 

Input signal:

 $u = \delta =$  rudder angle

## **Torpedo: Continuous-Time Model**

Simple model:

$$
\frac{dq}{dt} = aq + b\delta
$$
  

$$
\frac{d\theta}{dt} = q
$$
  

$$
\frac{dy}{dt} = -V\theta + c\delta
$$

where  $a = -2$ ,  $b = -1.3$ , and  $V = 5$  (speed of torpedo)

$$
\dot{x} = \begin{pmatrix} a & 0 & 0 \\ 1 & 0 & 0 \\ 0 & -V & 0 \end{pmatrix} x + \begin{pmatrix} b \\ 0 \\ 0 \end{pmatrix} u
$$

$$
y = \begin{pmatrix} 0 & 0 & 1 \end{pmatrix} x
$$

29

# **Torpedo: Sampled Model**

#### Sample with  $h = 0.2$

$$
x(k+1) = \begin{pmatrix} 0.67 & 0 & 0 \\ 0.165 & 1 & 0 \\ -0.088 & -1 & 1 \end{pmatrix} x(k) + \begin{pmatrix} -0.214 \\ -0.023 \\ 0.008 \end{pmatrix} u(k)
$$

#### Matlab:

>> A = [a 0 0; 1 0 0; 0 -V 0];  $>> B = [b; 0; 0];$ >> C = [0 0 1];  $\gg$  Gp = ss(A,B,C,O);  $>$  h = 0.2;  $\gg$  Hp = c2d(Gp,h); >> [Phi,Gamma] = ssdata(Hp); <sup>31</sup>

#### **Torpedo: State Feedback Design**

- $u(k) = -Lx(k)$
- rejection of (impulse) load disturbances

Desired continuous-time dynamic behaviour:

- two complex-conjugated poles with relative damping 0.5 and natural frequency <sup>ω</sup>*<sup>c</sup>*
- one pole in −<sup>ω</sup>*<sup>c</sup>*
- a single parameter decides the dynamics

Desired characteristic polynomial

$$
(s^2+2\cdot 0.5\cdot \omega_c s+\omega_c^2)(s+\omega_c)=s^3+2\omega_c s^2+2\omega_c^2 s+\omega_c^3
$$

Each pole translated into discrete time as  $z_i = e^{s_i h}$ 

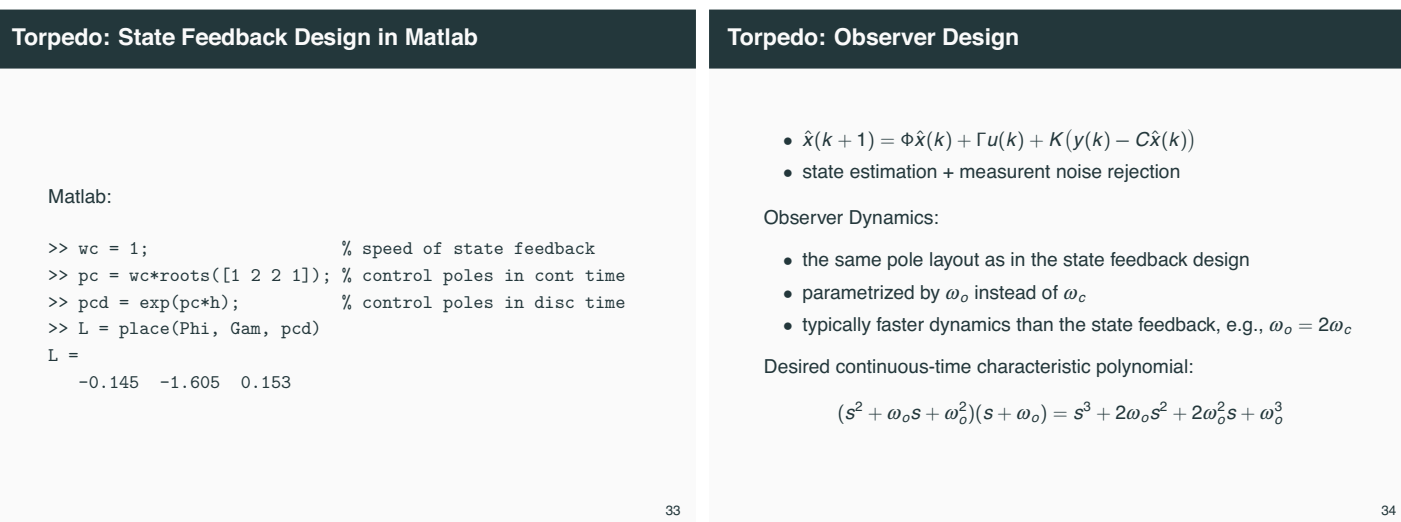

## **Torpedo: Observer Design in Matlab**

```
>> wo = 2; \% speed of observer
\gg po = wo*roots([1 2 2 1]); % observer poles in cont time
>> pod = exp(po*h); % observer poles in disc time
>> K = place(Phi', C', pod)'K =0
-0.130
 0.460
```
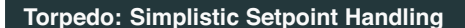

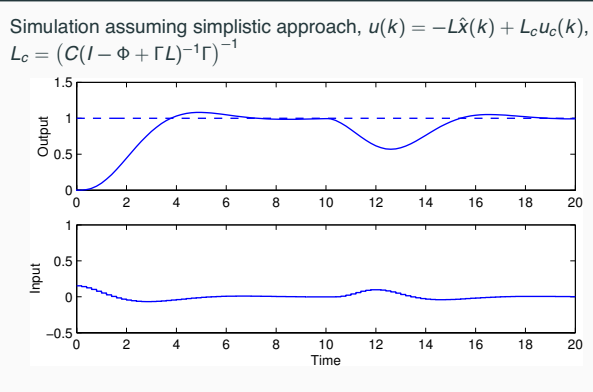

• Step response slower than desired; overshoot in response

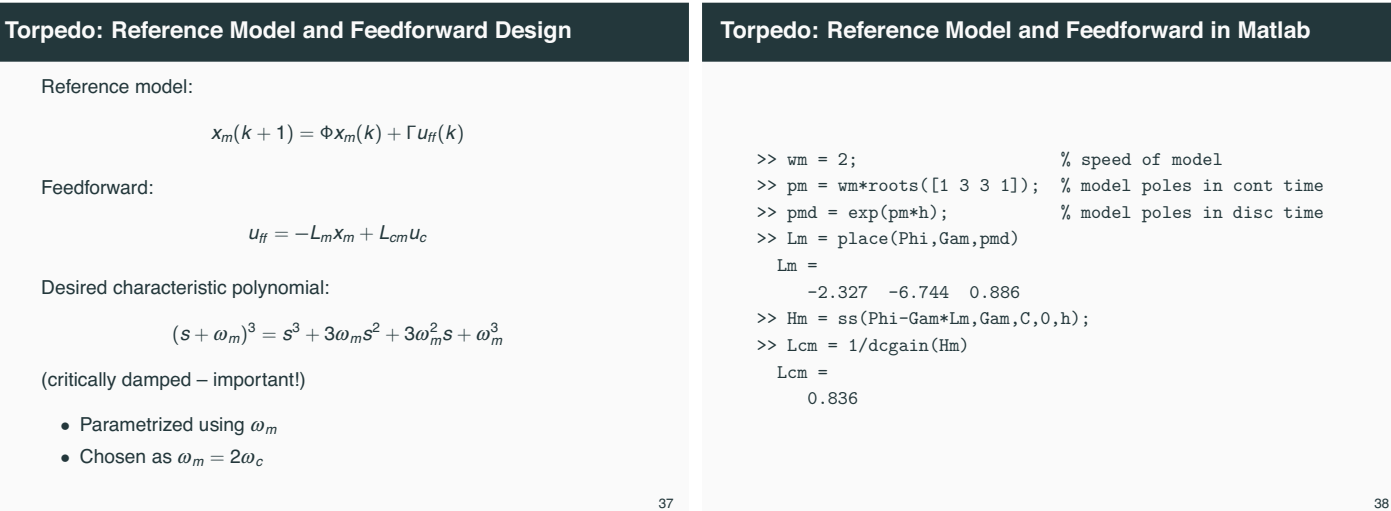

**Torpedo: Final Controller**

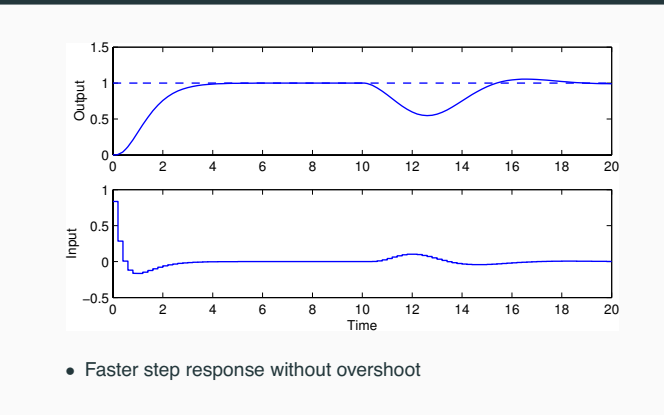

# **Torpedo: Final Controller**

Model states and feedforward signal:

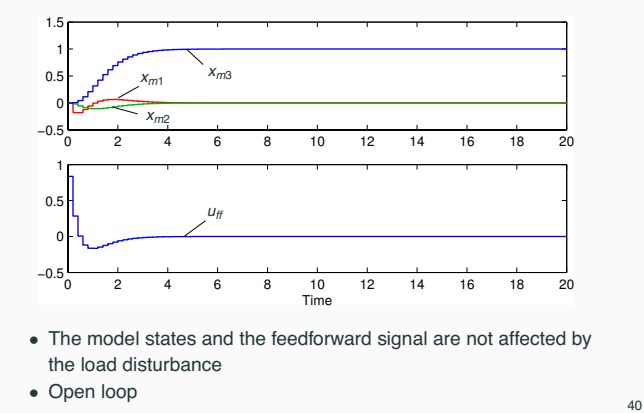

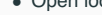

# **Torpedo: Final Controller without Feedforward** Simulation without the feedforward signal,  $u(k) = L(x_m(k) - \hat{x}(k))$ : 0 2 4 6 8 10 12 14 16 18 20 0.5 를 <sup>1</sup><br>On 5 1.5 1

<sup>0</sup> <sup>2</sup> <sup>4</sup> <sup>6</sup> <sup>8</sup> <sup>10</sup> <sup>12</sup> <sup>14</sup> <sup>16</sup> <sup>18</sup> <sup>20</sup> −0.5 0  $\overline{0}$ Input  $\frac{10}{Time}$ 

• Does not work very well – the feedforward term is needed to get the desired setpoint response

**Torpedo: Final Controller without Feedback**

Simulation without the feedback signal,  $u(k) = u_f(k)$ :

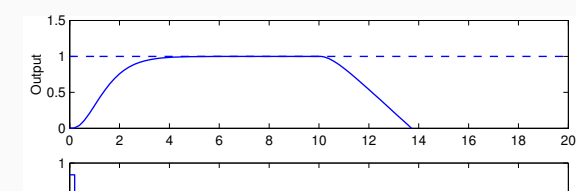

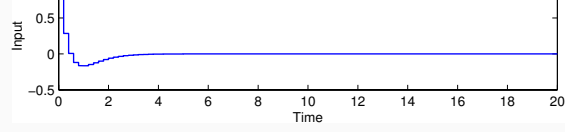

• Does not work – the feedback term is needed to stabilize the process and handle the load disturbance

42

#### **Nonlinear Reference Generation**

Recall the state-space approach to reference generation:

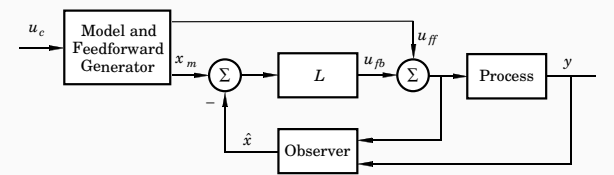

 $u_{\text{ff}}$  and  $x_{\text{m}}$  do not have to come from linear filters but could be the result of solving an optimization problem, e.g.:

- Move a satellite to a given altitude with minimum fuel
- Position a mechanical servo in as short time as possible under a torque constraint
- Move the ball on the beam as fast as possible without losing it

#### **General Solution for Linear Processes**

Assume linear process

$$
\frac{dx}{dt}=Ax+Bu
$$

- Derive the feedforward (open-loop) control signal  $u_f$  that solves the stated optimization problem • Course in Nonlinear Control (FRTN05, Lp 2)
- Generate the model state trajectories by solving

*dxm*

$$
\frac{dx_m}{dt}=Ax_m+Bu_{tt}
$$

44

Similar approach can be used for sampled systems

**Example: Time-Optimal Control of Ball on Beam** State vector: *x* =  $\sqrt{ }$  $\overline{\mathcal{L}}$ *z v* φ  $\mathcal{L}$  $\Bigg) =$  $\sqrt{ }$  $\overline{\mathcal{L}}$ ball position ball velocity  $\begin{bmatrix} 1 \\ 2 \\ 3 \\ 4 \end{bmatrix}$  beam angle  $\lambda$ Continuous-time state-space model:  $\frac{dz}{dt} = v$  $\frac{dv}{dt} = -k_v \phi$  (*k<sub>v</sub>*  $\approx 10$ )  $\frac{d\phi}{dt} = k_{\phi} u$  $(k_{\phi} \approx 4.5)$  4.5) **Example: Time-Optimal Control of Ball on Beam Optimization problem:** Assume steady state. Move the ball from start position  $z(0) = z_0$  to final position  $z(t_f) = z_f$  in minimum time while respecting the control signal constraints  $-u_{\text{max}} \leq u(t) \leq u_{\text{max}}$ Optimal control theory gives the optimal open-loop control law  $u_{\#}(t) = \begin{cases}$  $\int -u_0$ , 0 ≤ *t* < 7  $\overline{\mathcal{L}}$ −*u*0, *T* ≤ *t* < 3*T*  $-*u*<sub>0</sub>$ , 3*T* ≤ *t* < 4*T* where  $u_0 = \text{sgn}(z_f - z_0)u_{\text{max}}$  $T = \sqrt[3]{\frac{|z_f - z_0|}{2h} }$  $2k_{\phi}k_{\text{v}}u_{\text{max}}$  $t_f = 47$ 

43

#### **Example: Time-Optimal Control of Ball on Beam**

Assume  $u_{\text{max}} = 1$ ,  $z_0 = 0$ , and  $z_f = 5 \Rightarrow t_f = 1.538$ Optimal control signal:

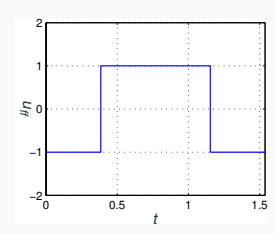

("bang-bang" control)

#### **Example: Time-Optimal Control of Ball on Beam**

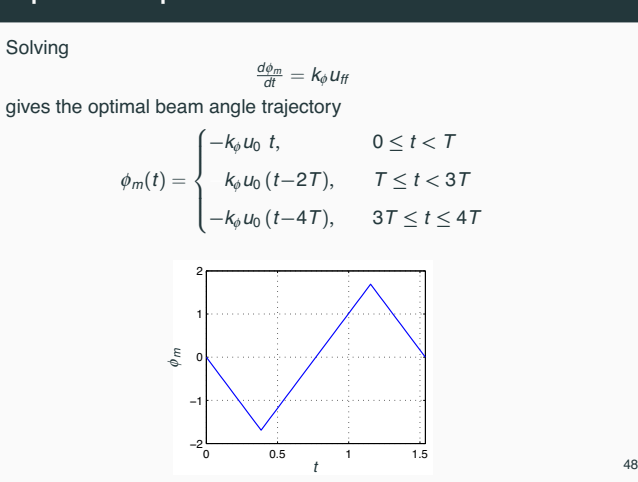

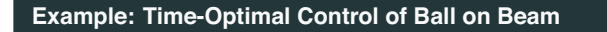

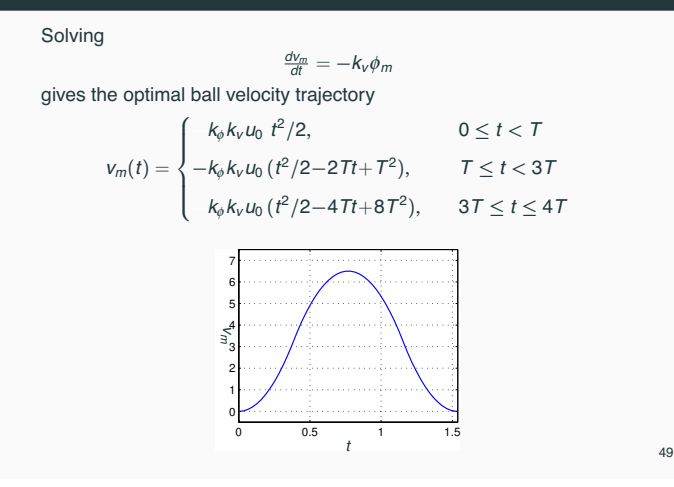

#### **Example: Time-Optimal Control of Ball on Beam**

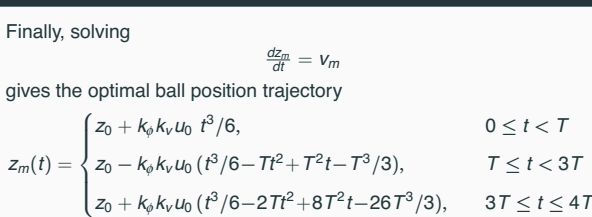

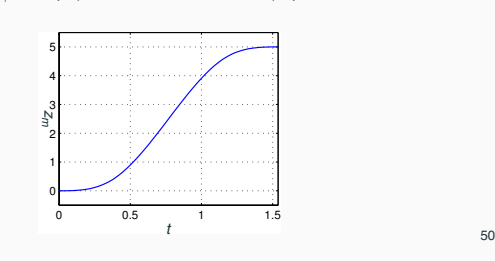

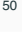

# **Using the Time-Optimal Feedforward Generator in a Cascade Control Structure**

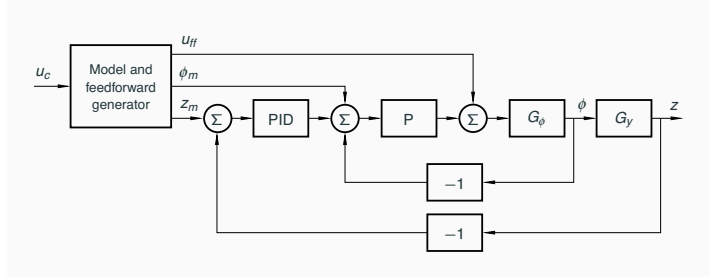

• The PID controller should have derivative weighting  $\gamma = 1$ 

51

#### **Lectures 9 and 10: Summary**

- Regulator problem reduce impact of load disturbances and measurement noise
	- Feedforward from measurable disturbances
	- Input–output approach: design of feedback controller  $H_{tb}(z)$ , e.g. PID controller
	- State space approach: design of state feedback and observer, including disturbance estimator
- Servo problem make the output follow the setpoint in the desired way
	- Input–output approach: design of reference model  $H_m(z)$  and feedforward filter  $H_f(z)$
	- State space approach: design of combined reference and feedforward generator
		- Linear or nonlinear reference generation